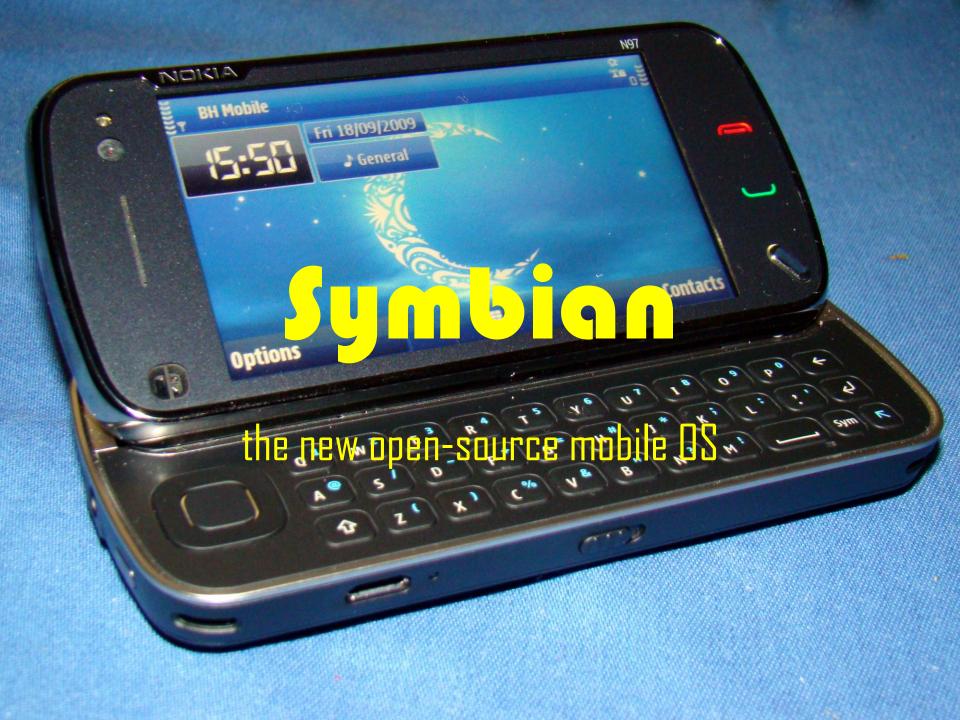

# Overview of topics - theory

- History of OS
- The Symbian Foundation
- Future outlook

# Overview of topics - practical

- Development options
- Native applications in C++
- Qt
- Selling an application
- Where to go for help

## About /me

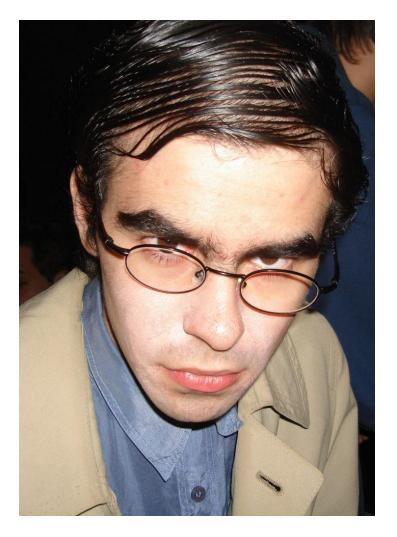

### • Tam HANNA

- CEO, Tamoggemon Ltd.
- Runs web sites about mobile computing

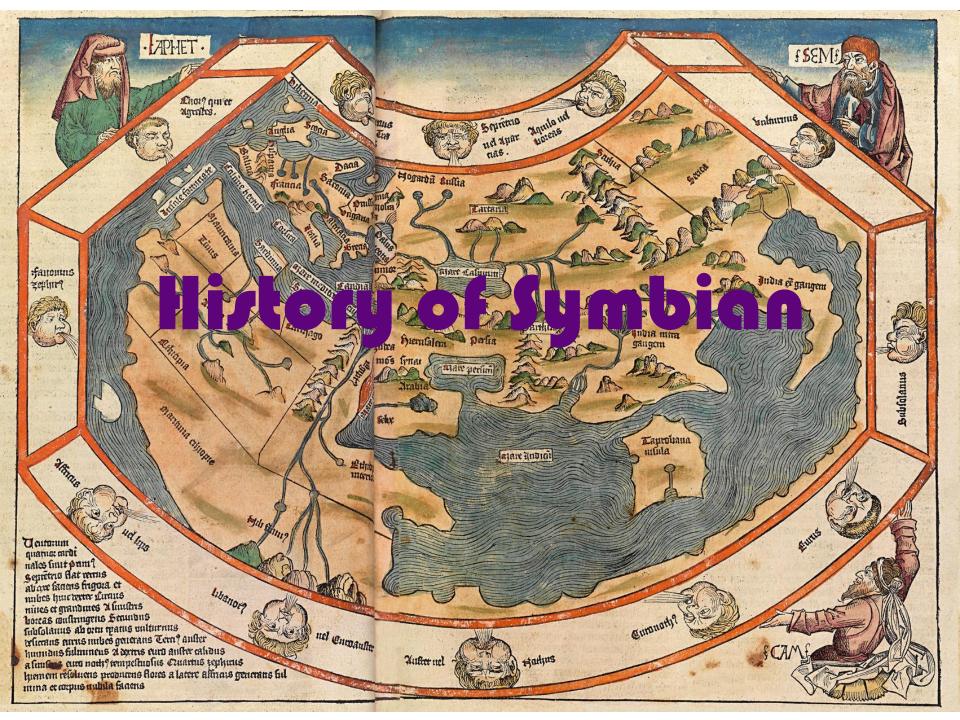

### EPOC

- Developed by Psion
  - Series5
  - Revo

• "Thrown out" to Symbian

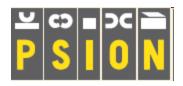

## Serie/60

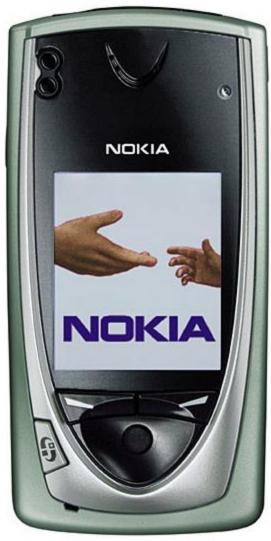

- First versions
  - Introduced on 7650
- S60v2 still common
  - Nokia N70

# 560v3

 Renamed due to virus problems

- Introduces mandatory signing
  - Binary break
- Three feature packs
  - Downward compatible

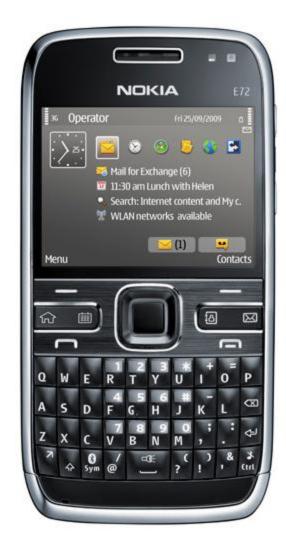

# 560v5

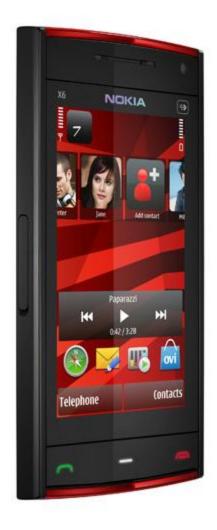

- S60v3 + touch
  - Lives along v3
- Very basic GUI
- Partially downward compatible
  - Apps run, but cant be controlled due to lack of buttons

# Symbian^3

- Roll-out now
- Better GUI for S60v5
  - Mostly downward compatible
- <u>Ask me</u> for a demo
  - Hands-on!

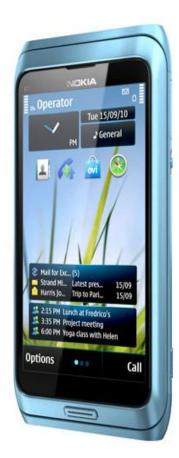

### The Symbian Foundation

# Symbian Itd

- Commercial enterprise
- Belonged to phone manufacturers

Developed, sold Symbian

# Going open

Nokia bought shares from others

Announced opensourcing at SEE2008

- Packet movage to EPL
  - Issue: existing packets

# Who owns it

- Non-profit organization
  - Governed by boards
  - Members picked on "amount of merit"
- Founded by various cell phone companies

- Every organization can become a member
  - "Smallish" software houses can also join

# Symbian Foundation - I

- Meritocracy
- Council system
  - Councils decide
  - Membership by election

# Symbian Foundation - II

- Income sources
  - Nokia
  - Membership
  - Signing

# Symbian Foundation - III

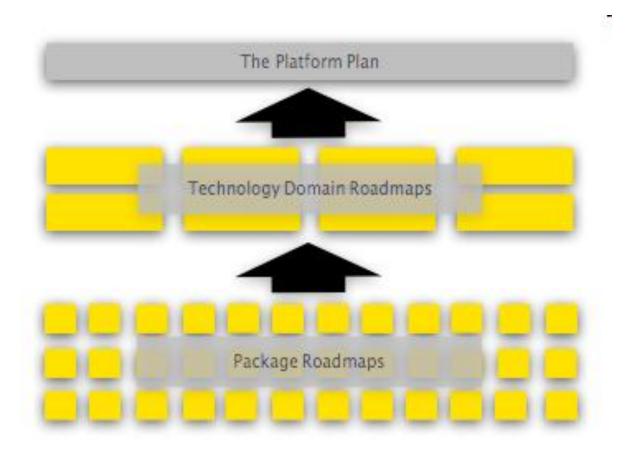

## Symbian Foundation - IV

| E Location<br>Apps                | Phone         | Video<br>Telepho<br>Apps  | ny Pust<br>Tai                                       | n to I<br>k Teleş     | P<br>phony      | File<br>Manager<br>Apps    | Contacts                   | Organia                               | ter Mess                                | Ema<br>App                       | il Con<br>s tion   | Apps                     | nstant<br>Msg.<br>Apps         | Utility<br>Apps             | Camer<br>Apps                | a Ima<br>Edit<br>App        | ge Vi<br>tor Ec<br>ps A            | ideo<br>ditor<br>ops   | Gallery<br>Apps       | Video<br>Player<br>Apps    | Phot          | os Vid<br>Cer                   | ieo M<br>nter A            | usic R<br>ayer 2                 | Radio<br>Apps             | Voice<br>Recorder<br>Apps       | Screen<br>Saver<br>Apps          | Home<br>Scree<br>Apps     | n Profile        |                  | ps Techview |
|-----------------------------------|---------------|---------------------------|------------------------------------------------------|-----------------------|-----------------|----------------------------|----------------------------|---------------------------------------|-----------------------------------------|----------------------------------|--------------------|--------------------------|--------------------------------|-----------------------------|------------------------------|-----------------------------|------------------------------------|------------------------|-----------------------|----------------------------|---------------|---------------------------------|----------------------------|----------------------------------|---------------------------|---------------------------------|----------------------------------|---------------------------|------------------|------------------|-------------|
| Multi-<br>media<br>Sharing<br>Uls |               | Setting<br>Uls            | s Content Device<br>Control Contro<br>Daemons Daemon | vice<br>ntrol<br>mons | Printing        | Apps                       | App Su                     | ite ing Ap                            | Dicti<br>nar                            | o- Vie<br>Vie                    | age<br>wer<br>lls  | raphics<br>Uls           | Speech<br>Recog-<br>nition Uls | Home<br>Screen<br>Tools     | Web                          | Uls J:                      | ava N                              | Connect-<br>vity Tools | R&D tools             |                            |               |                                 |                            |                                  |                           |                                 |                                  |                           | nep Ap           | propo            |             |
| eren                              | Lo<br>Se      |                           | ireless<br>ccess                                     | VPN<br>Client         | IP Aç<br>Servic | pp Telej<br>čes Ser        | phony Me<br>SIM<br>vices w | ssag- I<br>ng I<br>ddle- Pi<br>tare S | Instant<br>Msg. &<br>resence<br>ervices | Legacy<br>Presence<br>Services   | Open<br>Services   | Remot<br>Manag<br>ment   | e DLN<br>Servi                 | IA Im<br>ces Har            | nage Mi<br>Indling Si        | egacy<br>etadata<br>ervices | Metadata<br>Services               | Multi<br>media<br>Fmwi | i-<br>UI Vit<br>It. U | deo Ca<br>tils Ser         | mera<br>vices | Multi-<br>media<br>App<br>Fmwk. | Home<br>Screen<br>Services | Service<br>API<br>Frame-<br>work | Ser<br>A                  | vice w                          | leb U                            | l Tools                   |                  |                  |             |
| Middle                            | Ge<br>/<br>Su | neric S<br>App<br>pport S | ecurity<br>ervices                                   | DRM                   | Accer<br>Secur  |                            | P<br>nect-Int<br>ity Pro   | ernet<br>boools                       | IP App<br>rotocols                      | Network-<br>ing Dev-<br>ce Mgmt. | Remote<br>Storage  | Remot<br>Conner<br>ivity | e Serv<br>:t-Disco<br>&Us      | ice Blue<br>very Ser<br>age | etooth<br>vices S            | USB<br>ervices              | Multi-<br>media<br>Middle-<br>ware | Helix                  | x Met                 | put<br>hods Clas           | sic UI S      | SVG Tiny                        | UI Accelerator             | UI<br>Resource                   | Hap<br>Serv               | dics Setti<br>fices Pro<br>Serv | neral<br>ngs & Ir<br>files vices | App<br>nstall-<br>ation S | Web F<br>envices | latform<br>Tools |             |
| g                                 |               |                           |                                                      |                       | 1               | Generic<br>OS<br>Services  | OS<br>Security             | Persiste<br>Data<br>Service           | ent Devi<br>Servi                       | ce Locat<br>ces Servic           | ing Co<br>Fra<br>w | me-                      | etwork-<br>ing<br>ervices      | WLAN                        | Cellula<br>Baseba<br>Service | r<br>nd Blueto<br>s         | ooth U                             | ISB                    | Multi-<br>media       | Imaging<br>Exten-<br>sions | Graph         |                                 | alis- X                    | ML Pla<br>vices Re               | evice<br>atform<br>elease | OS R&D<br>tools                 |                                  |                           |                  |                  |             |
| Ŭ                                 |               |                           |                                                      |                       | 1               | Kernel &<br>HW<br>Services | Board<br>Support           | Build<br>Tools                        | :                                       |                                  |                    |                          |                                |                             |                              |                             |                                    |                        |                       |                            |               |                                 |                            |                                  |                           |                                 |                                  |                           |                  |                  |             |

# Symbian Foundation - V

- Membership 1.500,-\$ / yr
  - Election rights
  - Packet owner right
  - "Dating site"
  - Extra rights (Software-Hardware)
  - Rebates at Events
- Individuals: Symbian DevCo

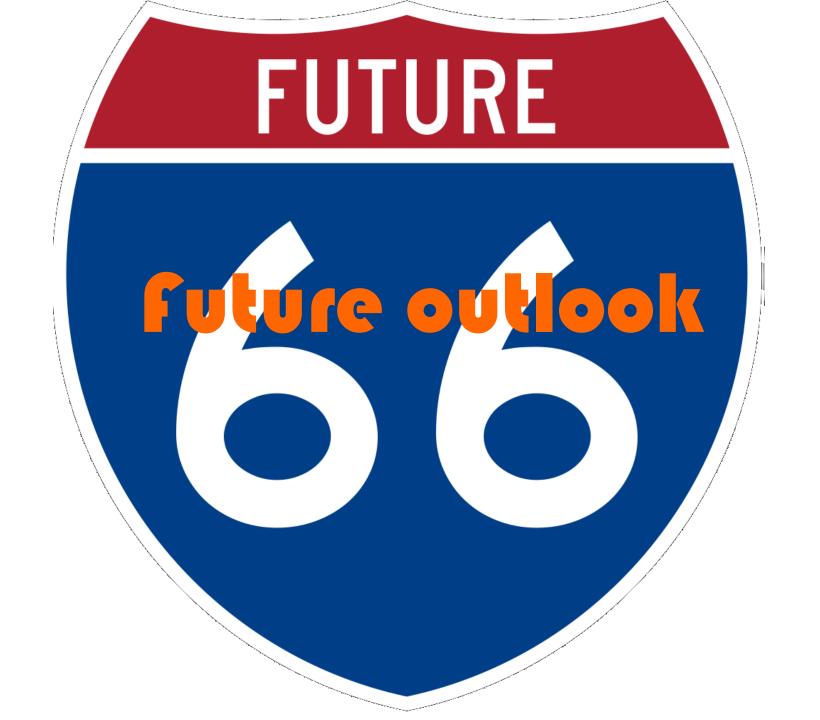

### The Symbian Foundation Platform Plan Open for contribution

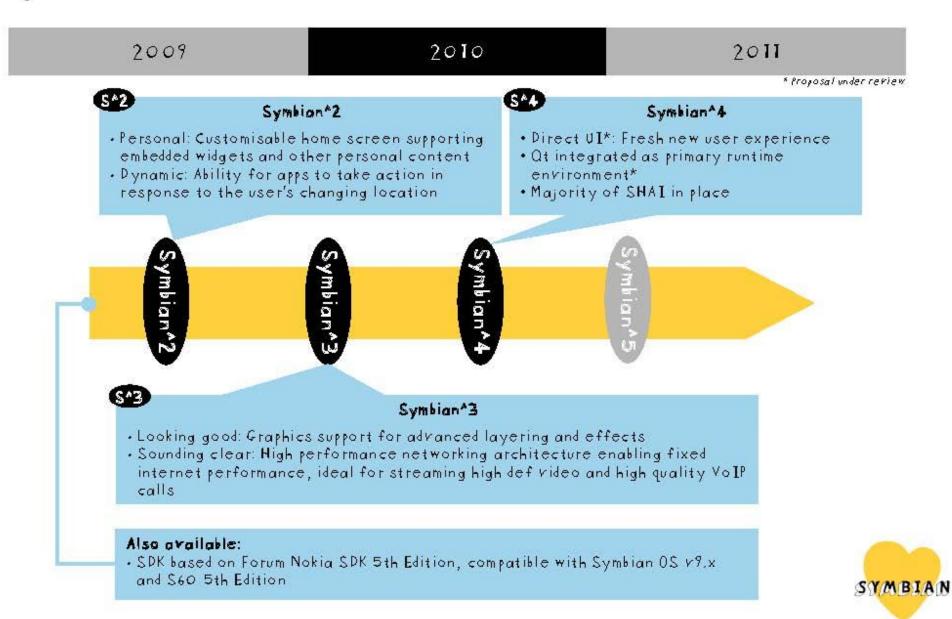

### Symbian Foundation Platform Plan Open for contribution

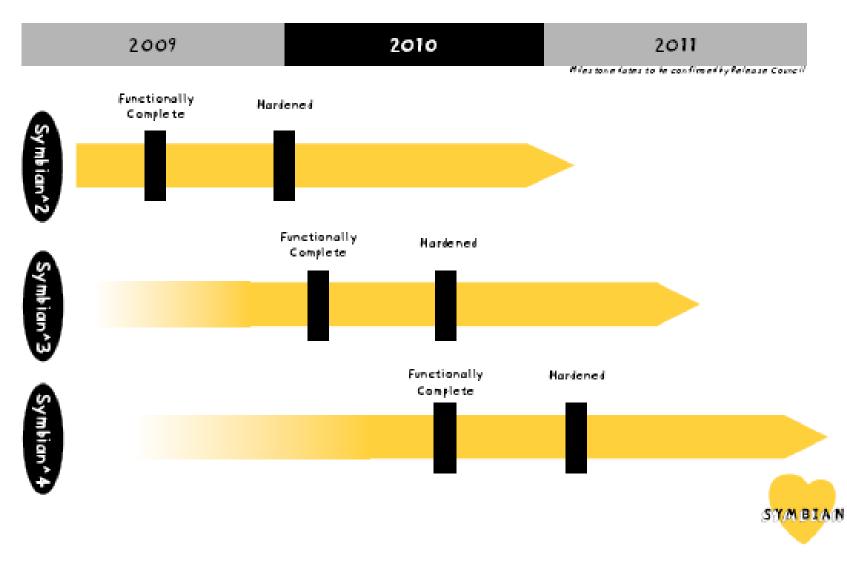

# What to expect

- Will switch to QT
  - Known to open-source heads
  - Native development will remain possible
- Symbian<sup>4</sup> new UI stack
  - LARGE binary break

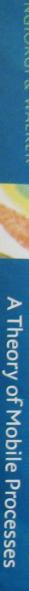

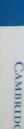

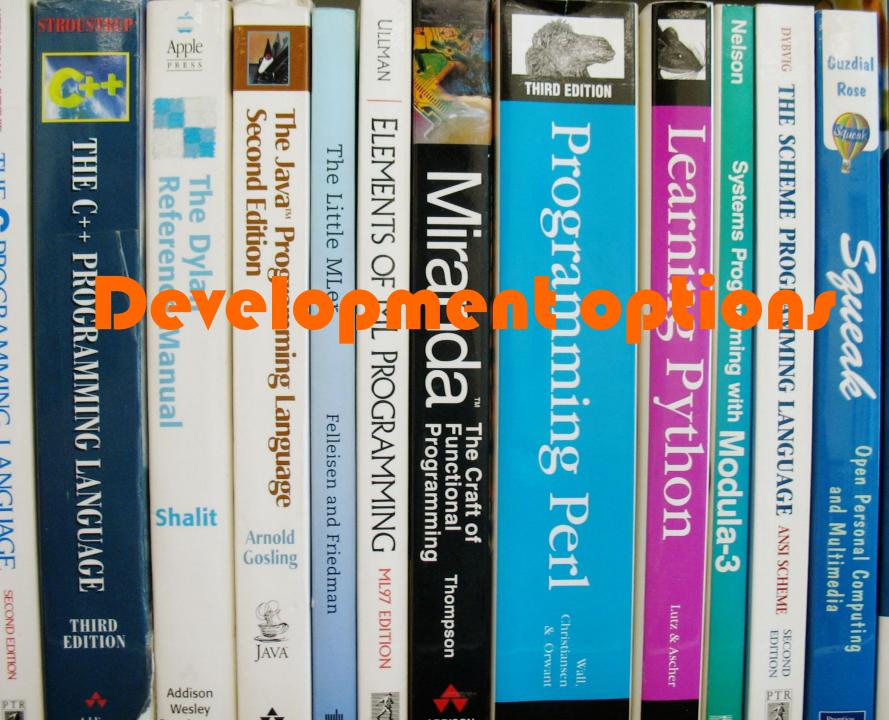

**KERNICHAN** · RITCHIE

THE

**C** PROGRAMMING

LANGUAGE

SECOND EDITION

### **C++**

- Symbian "fooked" C++
  - "C with objects"
- Somewhat difficult to learn and understand

- But:
  - Apps somewhat easy to sell
  - Full device access

## .NET Cf

- Net60
  - from third party
- Must be purchased

• Great communality with PPC et al

# J2ME

- Oldest run time environment
- Developing for it is somewhat easy

- But:
  - Bad user experience (prompts)
  - Might be dropped from future boxen

# WRT / flash / etc

- Various Web 2.0-Technologies available
- Easy to develop for

- But:
  - Selling results is difficult at times
  - Extremely limited functionality

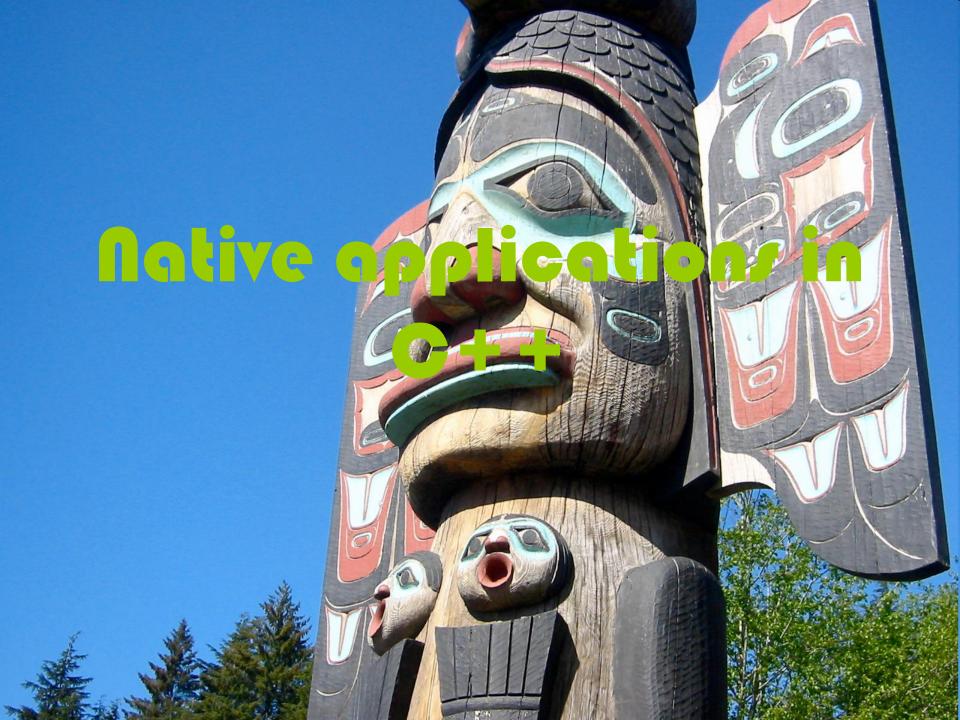

### Carbide.c++

### • Free, Eclipse-based IDE

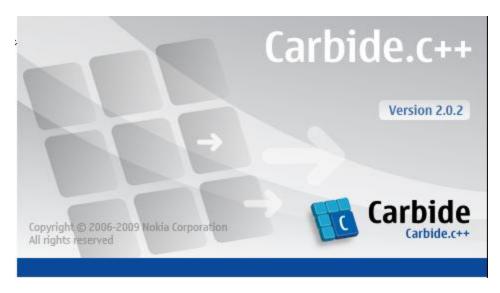

Contains dangerously buggy UI editor
 COMMIT CODE TO CVS FREQUENTLY!!!

# Basic app structure

• Five classes:

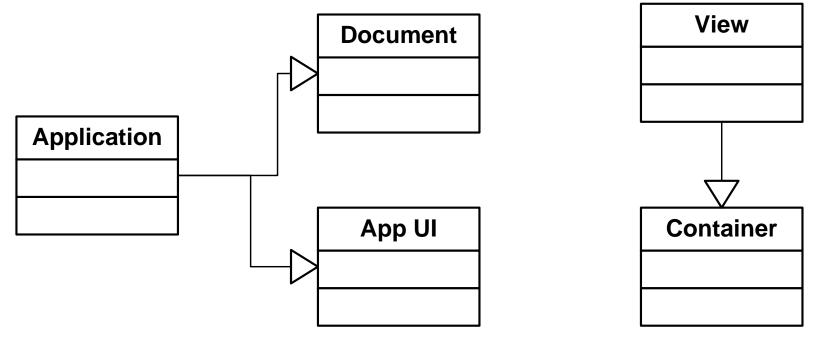

Auto-generated

# **Application / Document**

Do not touch

Let Carbide generate them, and ignore

Development mantra: if it works, its ok
 – FOOK the rules

# AppUi

- Use as "static repository"
  - Stores global data
- Can be accessed easily from forms

CLocaNoteAppUi\* temp =

 (static\_cast<CLocaNoteAppUi\*>((CCoeEnv::Static())
 ->AppUi()))

# View / Container

- Contain logic for "forms"
- One view, one container per form

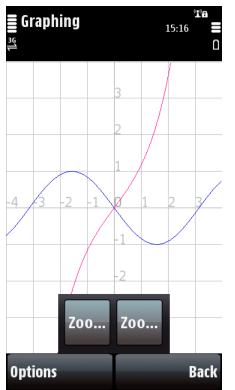

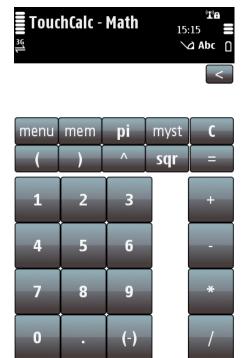

Exit

Options

# Two-phase initialization

Handsets always low on memory

- "Clean up stack" catches object references
  - Stack unwinding, clean-up
- Can generally be ignored

/\*\*

\* First phase of Symbian two-phase construction. Should not contain any \* code that could leave.

```
*/
```

#### CTouchCalcContainerView::CTouchCalcContainerView()

// [[[ begin generated region: do not modify [Generated Contents] iTouchCalcContainer = **NULL**;

// ]]] end generated region [Generated Contents]

### }

#### /\*\*

\* The view's destructor removes the container from the control \* stack and destroys it.

\*/

#### CTouchCalcContainerView::~CTouchCalcContainerView()

// ]]] end generated region (Generated Contents)

• }

/\*\*

\* Symbian two-phase constructor.

- \* This creates an instance then calls the second-phase constructor
- \* without leaving the instance on the cleanup stack.
- \* @return new instance of CTouchCalcContainerView

```
*/
```

```
CTouchCalcContainerView* CTouchCalcContainerView::NewL()
```

```
{
CTouchCalcContainerView* self = CTouchCalcContainerView::NewLC();
CleanupStack::Pop( self );
return self;
```

```
}
```

#### /\*\*

```
* Symbian two-phase constructor.
```

```
* This creates an instance, pushes it on the cleanup stack,
```

```
* then calls the second-phase constructor.
```

```
* @return new instance of CTouchCalcContainerView
```

```
*/
```

```
CTouchCalcContainerView* CTouchCalcContainerView::NewLC()
```

```
CTouchCalcContainerView* self = new (ELeave) CTouchCalcContainerView();
CleanupStack::PushL( self );
self->ConstructL();
return self;
```

```
}
```

```
/**

* Second-phase constructor for view.

* Initialize contents from resource.

*/

void CTouchCalcContainerView::ConstructL()

{

// [[[ begin generated region: do not modify [Generated Code]

BaseConstructL( R_TOUCH_CALC_CONTAINER_TOUCH_CALC_CONTAINER_VIEW );
```

// ]]] end generated region (Generated Code)

// add your own initialization code here

}

## Active objects

- Primitive form of multi-tasking
- An AO runs "in the background"

Needed for some API calls

```
void CSaveImageAO::SaveAsL(CFbsBitmap* aBitmap, TFileName& aFileName, TUid almageType,
    TUid almageSubType)
    ilmageEncoder->Convert(&iStatus, *aBitmap);
    SetActive();
void CSaveImageAO::DoCancel()
  ilmageEncoder->Cancel();
void CSaveImageAO::RunL()
  iObserver->ImageSaved(iStatus.Int());
  }
TInt CSaveImageAO::RunError(TInt aError)
  iObserver->ImageSaved(aError);
  return KErrNone;
```

## Terting

- Simulator
  - Very slow
  - With HookLogger => mem leak buster
- Real device (might need DevCert)
  - Faster
  - Works via USB
  - Install Nokia PC Suite, TRK

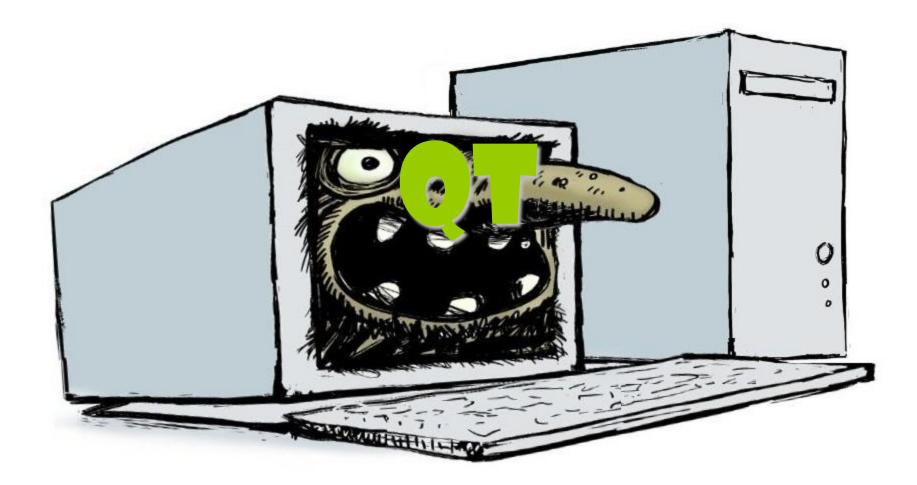

#### The Framework

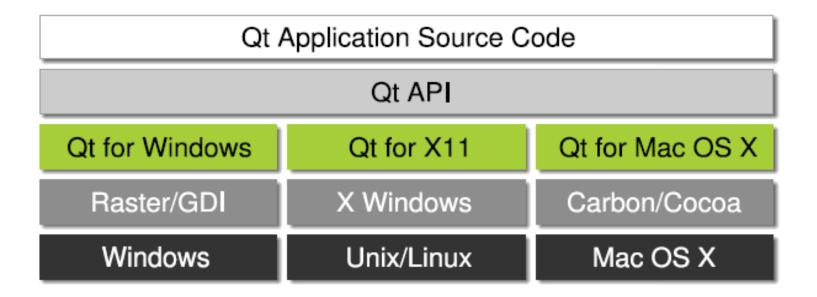

#### The Framework - II

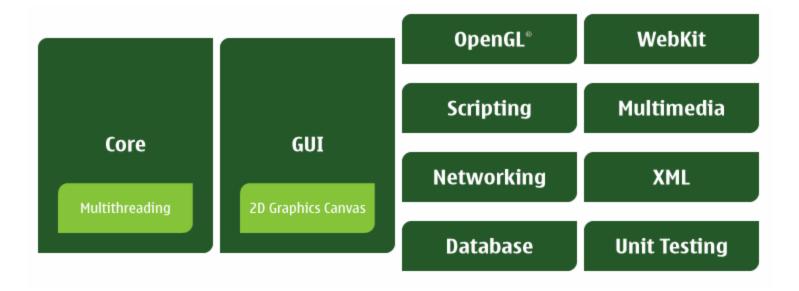

#### Compiling

qmake project

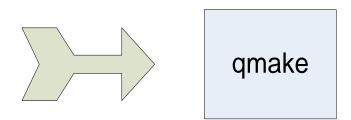

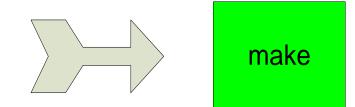

## licensing

- LGPL
  - Viral against framework
  - ‼ Good idea !!

#### Commercial

- Keep your framework changes
- Bad idea

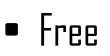

# Some theory

#### Signals and Slots - I

• "Callbacks à la Qt"

Used for Event-Processing

- Become C++ at compile time
  - moc

## Signals and Slots - II

#### Signals

- Emitted by QObjects
- "Something has happened"
- Slots
  - Member functions
  - Called if something has happened

## Signals and Slots - III

- Signals are connected to Slots
- Signal happens -> Slot fired

Connections are governed by rules

Checks happen at runtime(!!!)

#### files - I

- .cpp
  - Source code

- moc\* Files
  - Contain glue
  - Automatically generated -> no CVS

#### files - II

- ∎.ui
  - WYSIWYG-GUI
  - Contain resource-HTML
  - ui\*.h-file is created at runtime

- .pro
  - Control the project

#### files - III

- .h
  - Headers
  - Every QObject needs one
  - ui\*.h auto generated no CVS

# A mall example

#### QMainWindow

Main Window of application

#### QMainWindow - II

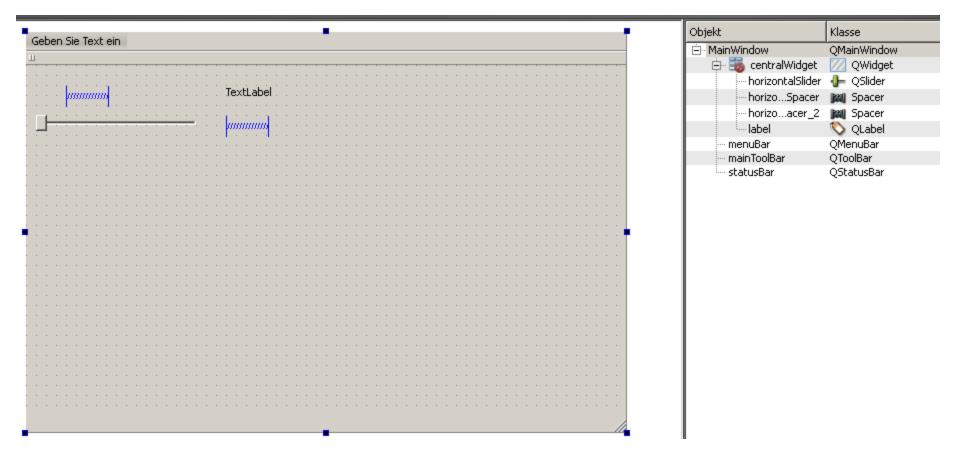

#### QMainWindow - III

#### 1 🗵 🗉 🖽 🖪

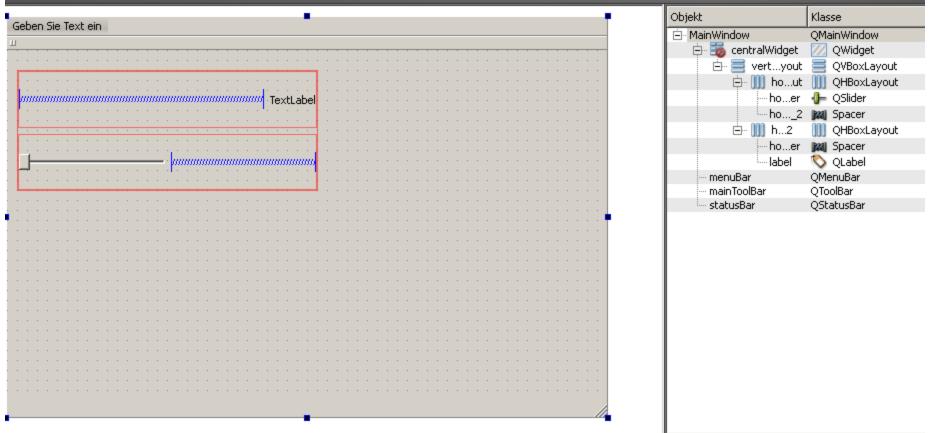

#### **QMainWindow - IV**

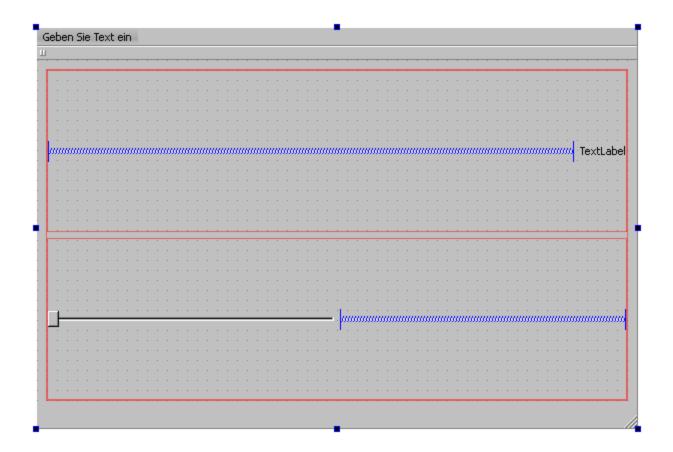

#### QMainWindow - V

#### #ifndef MAINWINDOW\_H #define MAINWINDOW\_H

#include <QtGui/QMainWindow> #include <QString> #include <QTextStream>

```
namespace Ui
{
class MainWindow;
}
```

```
class MainWindow : public QMainWindow
{
        Q_OBJECT
```

```
public:
MainWindow(QWidget *parent = 0);
~MainWindow();
```

```
public slots:
void sliderMoved(int val);
```

#### private:

Ili..MainWindow \*ui.

#### QMainWindow - VI

```
#include "mainwindow.h"
#include "ui_mainwindow.h"
```

```
MainWindow::MainWindow(QWidget *parent)

: QMainWindow(parent), ui(new Ui::MainWindow)

{

ui->setupUi(this);

}
```

```
MainWindow::~MainWindow()
{
    delete ui;
}
```

```
void MainWindow::sliderMoved(int val)
{
    QString myStr;
    QTextStream myStream(&myStr);
    myStream<<val;
```

#### QMainWindow - VII

| Geben Sie Text ein |                  |    |
|--------------------|------------------|----|
|                    | TextLabel        |    |
| value@hanged(int)  | sliderMoved(int) |    |
| •                  |                  |    |
|                    |                  |    |
|                    |                  |    |
|                    |                  | h. |

#### **QDialog**

Popup window

- Activated via exec()
  - Can return value

# Selfno de la

# Signing

- Express signed 20\$
  - Doesn't permit all capabilities
  - Usually no checks done
- Certified signed 200\$
  - Permits most capabilities
  - Thorough checks (!!!)

# Signing - II

- Certificate needed
  - Obtained from TrustCenter Germany

- Requires registered company
  - Recommendation: UK Limited
  - <u>www.go-ahead.de</u>

#### Ovi Store

- Nokia's sale channel
- 70% of gross
- Somewhat slow ATM

#### Traditional channels

- Various traditional ESD's
  - Handango
  - MobiHand
- Diminishing importance

# Where to go for help

#### forum Nokia

| iving mobile innovation                                                                                                    |                                                                                                    |                                                                                                   |                                                                                               |                                             | S                                                  | learch                            |
|----------------------------------------------------------------------------------------------------|----------------------------------------------------------------------------------------------------|---------------------------------------------------------------------------------------------------|-----------------------------------------------------------------------------------------------|---------------------------------------------|----------------------------------------------------|-----------------------------------|
| ne 🔨 I Want To 💙 Device:                                                                                                    | Technology Topics Ovi Tools, Docs & Code                                                                                                    | Community L                                                                                       | _earning & Events 💙 P                                                                         | Premium Services                            |                                                    |                                   |
| s Discussion Boards                                                                                                    | Wiki Champions Forum Nokia for Universities                                                                                                    |                                                                                                   |                                                                                               |                                             |                                                    |                                   |
| <mark>′ou Are Here:</mark> Home ≻ Comn                                                                                                    | nity > Discussion Boards                                                                                                    |                                                                                                   |                                                                                               |                                             | Regio                                              | nal Sites 🔻                       |
| community: Deve                                                                                                    | pper Discussion Boards                                                                                                    |                                                                                                   |                                                                                               |                                             |                                                    |                                   |
|                                                                                                    |                                                                                                    |                                                                                                   |                                                                                               |                                             |                                                    |                                   |
|                                                                                                    |                                                                                                    |                                                                                                   |                                                                                               |                                             |                                                    |                                   |
| earch Forums                                                                                                    |                                                                                                    |                                                                                                   |                                                                                               |                                             |                                                    |                                   |
|                                                                                                    |                                                                                                    |                                                                                                   | e sure to check out the<br>ore you can post: click                                            |                                             |                                                    |                                   |
| Today's Posts<br>FAQ                                                                                                    |                                                                                                    | have to register befo<br>t viewing messages,                                                      | e sure to check out the<br>ore you can post: click<br>, select the forum that y               | the register link a                         | bove to proce                                      | eed. To                           |
| Today's Posts                                                                                                    |                                                                                                    | have to register befo<br>t viewing messages,                                                      | ore you can post: click                                                                       | the register link a                         | bove to proce                                      | eed. To                           |
| Today's Posts<br>FAQ                                                                                                    |                                                                                                    | have to register befo<br>t viewing messages,                                                      | ore you can post: click                                                                       | the register link a                         | bove to proce                                      | eed. To                           |
| Today's Posts<br>FAQ<br>Mark Forums Read<br>Go To Market                                                                                                    | Welcome may start below                                                                                                    | have to register befo<br>t viewing messages,                                                      | ore you can post: click                                                                       | the register link a                         | bove to proce                                      | eed. To                           |
| FAQ<br>Mark Forums Read<br>Go To Market<br>Getting Started with Mobile<br>Development                                                                                                    |                                                                                                    | have to register befo<br>t viewing messages,<br>w.                                                | ore you can post: click                                                                       | the register link a                         | bove to proce                                      | eed. To<br>tion                   |
| Today's Posts<br>FAQ<br>Mark Forums Read<br>Go To Market<br>Getting Started with Mobile<br>Development<br>Device Specifications<br>Tools and SDKs                                                | Developer Discussions                                                                                                    | have to register befo<br>t viewing messages,<br>w.                                                | ore you can post: click                                                                       | the register link a                         | bove to proce                                      | eed. To<br>tion                   |
| Today's Posts<br>FAQ<br>Mark Forums Read<br>Go To Market<br>Getting Started with Mobile<br>Development<br>Device Specifications<br>Tools and SDKs<br>Documentation                               | Welcome may start below Developer Discussions Feedback to Forum Nokia, Open Discussion, Jobs a Forum Forum Forum Nokia Services Feedback                                                                                                    | have to register befo<br>t viewing messages,<br>w.<br>and News                                    | ore you can post: click<br>, select the forum that y<br>Last Post<br>E55 problem              | the register link a                         | bove to proce<br>rom the selec                     | eed. To<br>:tion                  |
| Today's Posts<br>FAQ<br>Mark Forums Read<br>Go To Market<br>Getting Started with Mobile<br>Development<br>Device Specifications<br>Tools and SDKs<br>Documentation<br>Knowledge Base             | Welcome       may start below         Developer Discussions       Feedback to Forum Nokia, Open Discussion, Jobs at Forum         Forum       Forum         Forum Nokia Services Feedback       Feedback to Forum Nokia Services; Series                                         | have to register befor<br>t viewing messages,<br>w.<br>and News                                   | ore you can post: click<br>, select the forum that y<br>Last Post<br>E55 problem<br>by xtrcom | the register link a                         | bove to proce<br>form the selec<br>Threads         | eed. To<br>tion<br>Posts          |
| Today's Posts<br>FAQ<br>Mark Forums Read<br>Go To Market<br>Getting Started with Mobile<br>Development<br>Device Specifications<br>Tools and SDKs                                                | Welcome       may start below         Developer Discussions         Feedback to Forum Nokia, Open Discussion, Jobs a         Forum         Forum         Forum Nokia Services Feedback         Feedback on Forum Nokia Services; Series Platforms; Tools and SDKs; Developer Res | have to register befor<br>t viewing messages,<br>w.<br>and News                                   | ore you can post: click<br>, select the forum that y<br>Last Post<br>E55 problem<br>by xtrcom | the register link a<br>you want to visit fr | bove to proce<br>rom the selec<br>Threads<br>1,335 | eed. To<br>tion<br>Posts<br>4,934 |
| Today's Posts<br>FAQ<br>Mark Forums Read<br>Go To Market<br>Getting Started with Mobile<br>Development<br>Device Specifications<br>Tools and SDKs<br>Documentation<br>Knowledge Base<br>Training | Welcome       may start below         Developer Discussions       Feedback to Forum Nokia, Open Discussion, Jobs at Forum         Forum       Forum         Forum Nokia Services Feedback       Feedback to Forum Nokia Services; Series                                         | have to register befor<br>t viewing messages,<br>w.<br>and News<br>and News<br>and S60<br>sources | ore you can post: click<br>, select the forum that y<br>Last Post<br>E55 problem<br>by xtrcom | the register link a<br>you want to visit fr | bove to proce<br>form the selec<br>Threads         | eed. To<br>tion<br>Posts          |

#### forum Nokia - II

- Free to register and use
  - But: bad search engine
- Most questions get answered quickly
  - Nokia employees around

http://discussion.forum.nokia.com/forum/

#### Nokia Wiki

- Nokia-operated Wiki
- Contains valuable tutorials

## Symbian Foundation

- Has developer help services of its own
- Less developed than Nokia's

=>Stick to Nokia until told otherwise

### fan pages

- www.allaboutsymbian.com
  - For users

- www.symbian-freak.com
  - Hacker forum

- tamss60.tamoggemon.com
  - My blog (for developers)

# The end

#### Questions? Answers at tamhan@tamoggemon.com

images by Julius Kusuma, Cimexus of Canberra, adactio, 3dh3m, JNL, Thomas Wolf, JmSchneid, InductiveLoad